## Computer CPU Layout

Directions: Use a blanksheet of paper, draw and label the following parts of computer (below) of the computer. Use your Webquest sheet as a guide. **Use only the terms below. Be sure to complete the BONUS below. Image 1**

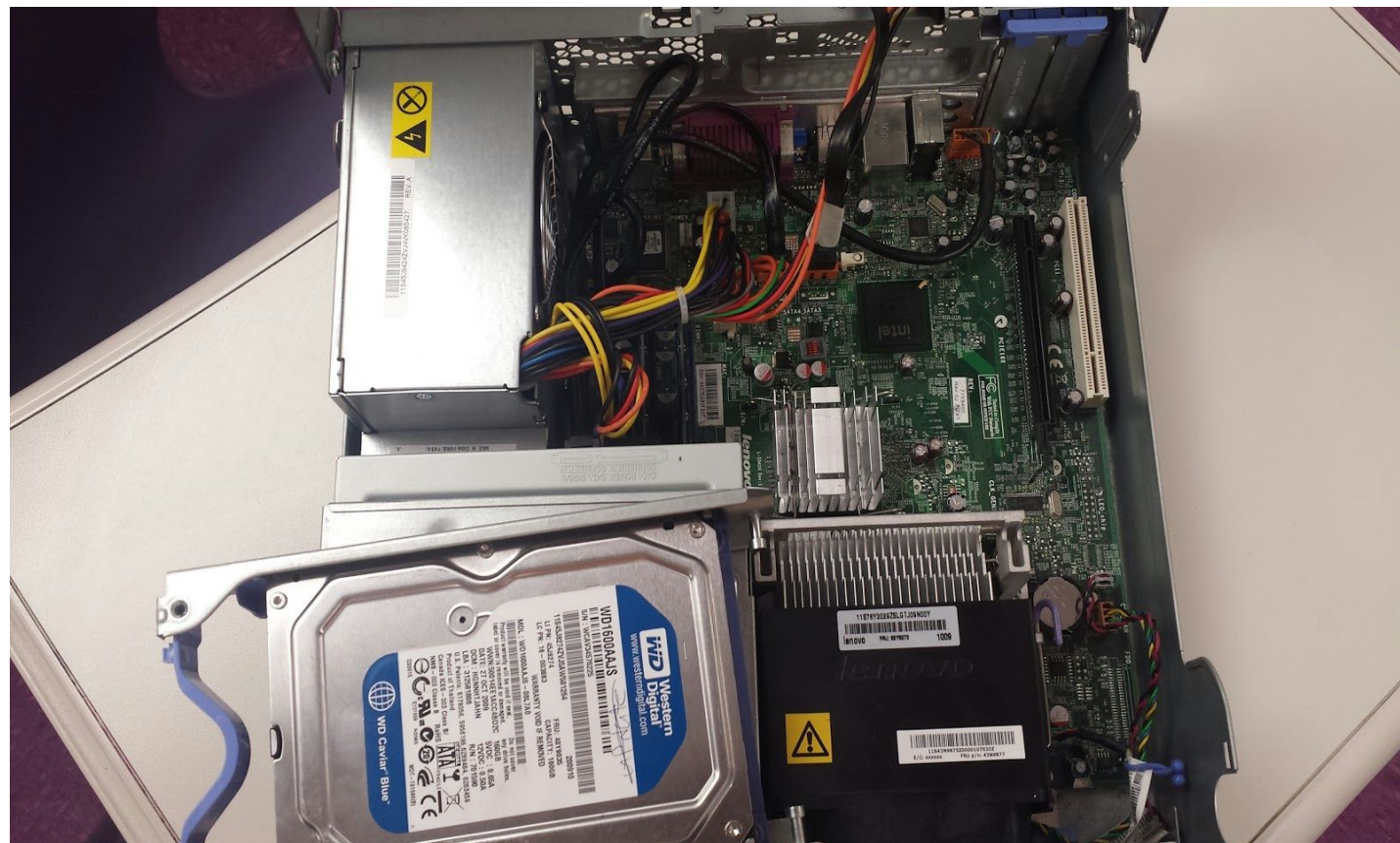

**Image 2**

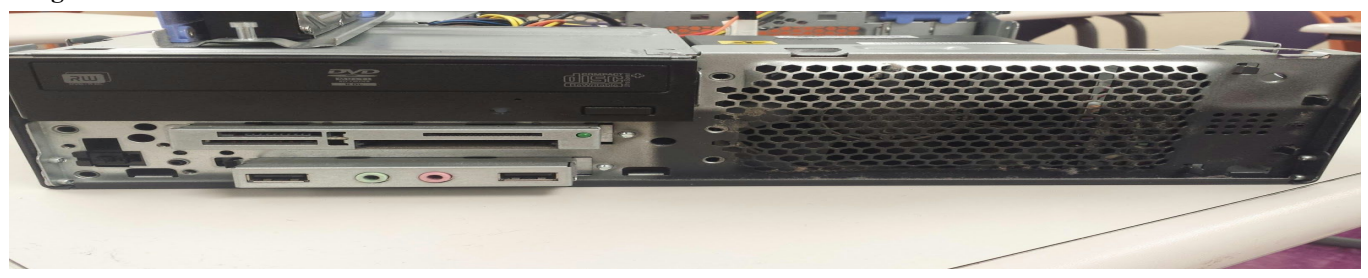

Label the following hardware components

- Motherboard Hard drive DIMM sockets CPU Chip
- Heatsink and fan -RAM -Optical Drives such as DVD-ROM or CD-ROM
- Power Supply Unit (PSU) -Power cables -IDE cables -Input/Output ports Tip: The following sites will help you identify the hardware components:

http://www.kids-online.net/learn/click/table.html <http://www.practicalpc.co.uk/computing/what/parts.htm> http://resources.kaboose.com/brain/comp-les2.html

BONUS!: Look-up the definition of a capacitor. Draw and then label (using the above picture as a guide) any 3 capacitors.